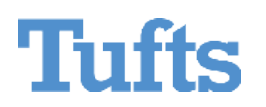

## **APPLICATION FOR PEOPLESOFT HCM ACCOUNT**

PLEASE TYPE OR PRINT CLEARLY

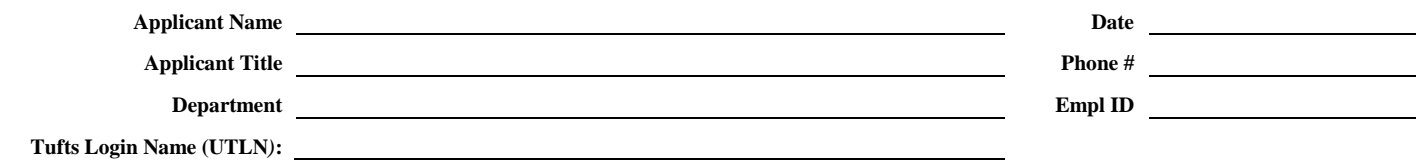

**Type of Account Requested:** When requesting Time Entry. Time Off Tracking and/or ePAF fill in table below. When requesting Workflow, please specify the deptids or the school/division needed.

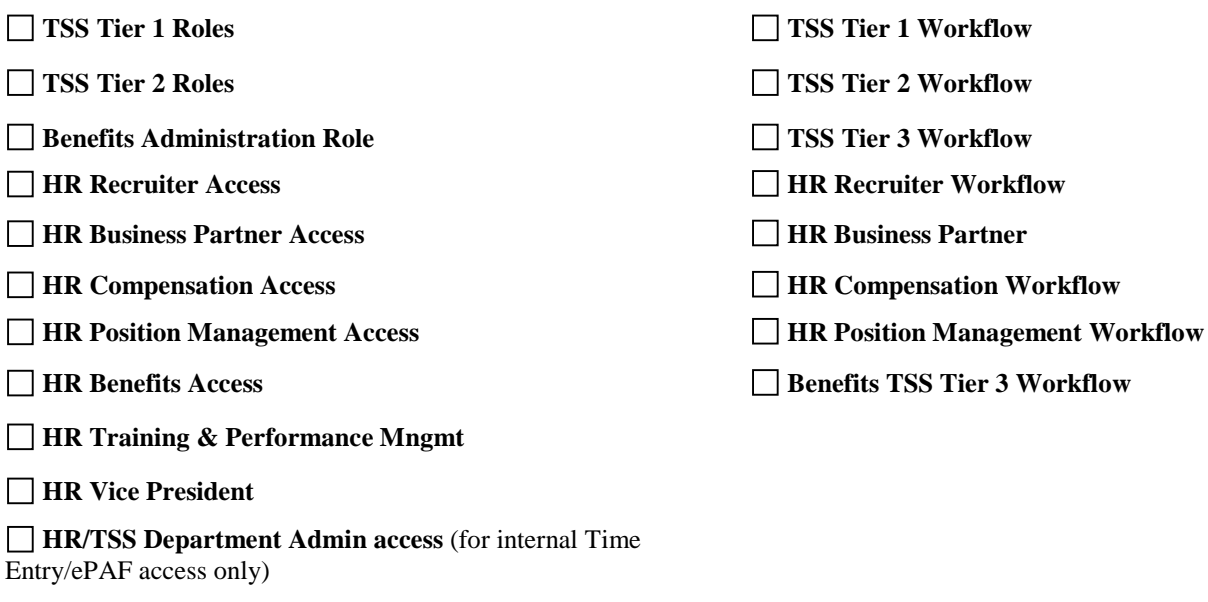

**Time Entry & Time Tracking ePAF/Workflow Timekeep # Timekeep Name Home Dept ID #s(s) Acct Department #s** 

## **Signatures**

**Other** Please specify

The PeopleSoft Human Resources System (HCM) is used exclusively for the official business of Tufts University. All other use is prohibited. PeopleSoft accounts are issued to Tufts University staff members upon request and with supervisor or department head approval. For more information about Tufts' computing policies and user responsibilities, refer to the *University's Information Stewardship Policy & Supporting Information Policie*s a[t http://uit.tufts.edu/?pid=786.](http://uit.tufts.edu/?pid=786)

I hereby request a PeopleSoft HCM Account. I accept responsibility for the work done using this account and for maintaining the confidentiality of the data. I understand that this account is to be used only by me and under the conditions stated on this form:

Applicant Signature Date Date Supervisor Signature Date Date Supervisor Signature Date

Security Completed by Date

**Please return completed application to: Tufts Support Services, 62R Talbot Ave, Medford Campus.**